## SAP ABAP table SC2 PG METHOD {C2 Server: Generated Proxy Method}

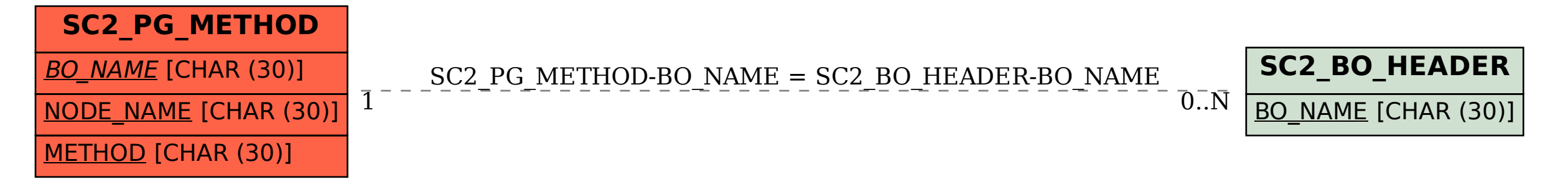